# **Setup Apache httpd server**

This is a general how to to get a basic httpd service up and running.

Applies to:

- Slackware 14.1 (and possibly previous versions)
- Apache 2 (and possibly previous versions)

# **Basic Setup**

Edit /etc/httpd/httpd.conf - Here is what you care about, change/uncomment the following lines as necessary:

```
vi /etc/httpd/httpd.conf
```

```
 # optional, require a proper DNS configuration
   ServerAdmin you@myawesomeserver.com
   ServerName www.myawesomeserver.com:80
   <Directory />
       AllowOverride none
       Require all denied
   </Directory>
  DocumentRoot "/srv/httpd/htdocs"
   <Directory "/srv/httpd/htdocs">
       Options Indexes FollowSymLinks
       AllowOverride None
       Require all granted
   </Directory>
   <IfModule dir_module>
       DirectoryIndex index.html index.htm index.pl index.php
   </IfModule>
   ErrorLog "/var/log/httpd/error_log"
   CustomLog "/var/log/httpd/access_log" common
  # Optional but nice. this creates a directory listing if index.html is
missing.
   Include /etc/httpd/extra/httpd-autoindex.conf
  # Optional
   Include /etc/httpd/extra/httpd-default.conf
```
All other default settings should be good.

Make httpd start on boot.

chmod 755 /etc/rc.d/rc.httpd

Last update: 2020/11/07 17:06 (UTC) howtos:network\_services:setup\_apache https://docs.slackware.com/howtos:network\_services:setup\_apache

/etc/rc.d/rc.httpd start

**HINT:** With these settings, your default webpages should be put in /srv/httpd/htdocs. Your default logs should be under /var/log/httpd.

#### **User Directories**

This will allow users to have individual web space (/home/user/public\_html). These can be accessed from the web by adding "~username" to the URL.

Example: http://www.slackware.com/~pat

Edit /etc/httpd/httpd.conf - Here is what you care about, change/uncomment the following lines as necessary:

```
 vi /etc/httpd/httpd.conf
```
 LoadModule authz\_host\_module lib64/httpd/modules/mod\_authz\_host.so LoadModule authz\_user\_module lib64/httpd/modules/mod\_authz\_user.so LoadModule authz core module lib64/httpd/modules/mod authz core.so LoadModule userdir\_module lib64/httpd/modules/mod\_userdir.so Include /etc/httpd/extra/httpd-userdir.conf

Edit /etc/httpd/extra/httpd-userdir.conf, change/uncomment the following:

```
vi /etc/httpd/extra/httpd-userdir.conf
```

```
 <Directory "/home/*/public_html">
     AllowOverride FileInfo AuthConfig Limit Indexes
     Options MultiViews Indexes SymLinksIfOwnerMatch
     Require method GET POST OPTIONS
 </Directory>
```
Restart Apache

/etc/rc.d/rc.httpd restart

#### **Enable CGI-BIN**

This enables CGI script execution on your webserver.

Edit /etc/httpd/httpd.conf - Here is what you care about, change/uncomment the following lines as necessary:

```
 vi /etc/httpd/httpd.conf
```

```
LoadModule proxy module lib64/httpd/modules/mod proxy.so
LoadModule proxy fcgi module lib64/httpd/modules/mod proxy fcgi.so
 LoadModule proxy_scgi_module lib64/httpd/modules/mod_proxy_scgi.so
LoadModule cgid module lib64/httpd/modules/mod cgid.so
 <IfModule alias_module>
     ScriptAlias /cgi-bin/ "/srv/httpd/cgi-bin/"
 </IfModule>
 <Directory "/srv/httpd/cgi-bin">
  AllowOverride None
   Options None
   Require all granted
 </Directory>
 <IfModule mime_module>
   AddHandler cgi-script .cgi .pl
 </IfModule>
```
Restart Apache

/etc/rc.d/rc.httpd restart

**HINT:** Your cgi-bin directory will be /srv/httpd/cgi-bin/. The scripts can be accessed by adding /cgibin/SCRIPTNAME to the website URL.

Example: http://www.slackware.com/cgi-bin/awesomescript.pl

**NOTE**: This does not apply to PHP scripts, see the below for them.

#### **User CGI-BIN**

This will allow users to run CGI scripts out of their /home/user/public\_html/cgi-bin directory. Their scripts can be accessed through their user directories.

Example: http://www.slackware.com/~pat/cgi-bin/webform.pl

Setup CGI-BIN as described above.

Edit /etc/httpd/extra/httpd-userdir.conf - Here is what you care about, change/uncomment the following lines as necessary:

vi /etc/httpd/extra/httpd-userdir.conf

```
 <Directory "/home/*/public_html/cgi-bin">
   Options ExecCGI
   SetHandler cgi-script
 </Directory>
```
Restart Apache

/etc/rc.d/rc.httpd restart

### **Enable PHP**

[http://docs.slackware.com/howtos:network\\_services:setup\\_apache\\_php\\_mysql](https://docs.slackware.com/howtos:network_services:setup_apache_php_mysql)

#### **Virtual Hosts**

Edit /etc/httpd/httpd.conf - Here is what you care about, change/uncomment the following lines as necessary:

```
vi /etc/httpd/httpd.conf
```
Include /etc/httpd/extra/httpd-vhosts.conf

Edit /etc/httpd/extra/httpd-vhosts.conf - Here is what you care about, add one of these entries for each virtual host:

```
vi /etc/httpd/extra/httpd-vhosts.conf
   <VirtualHost *:80>
       ServerAdmin webmaster@www.server1.com
       DocumentRoot "/home/server1/public_html/"
       ServerName server1.com
       ServerAlias www.server1.com
       ErrorLog "/var/log/httpd/server1.com-error.log"
       CustomLog "/var/log/httpd/server1.com-access.log" common
   </VirtualHost>
     <VirtualHost *:80>
       ServerAdmin webmaster@www.server2.com
       DocumentRoot "/home/server2/public_html/"
       ServerName server2.com
       ServerAlias www.server2.com
       ErrorLog "/var/log/httpd/server2.com-error.log"
       CustomLog "/var/log/httpd/server2.com-access.log" common
   </VirtualHost>
```
Restart Apache

/etc/rc.d/rc.httpd restart

**NOTE:** I run my vhosts as users so, the document roots are under /home/user directories. You do not have to do this. You can put the document roots anywhere you like.

**NOTE 2:** These do not affect your default webserver setting in /etc/httpd/httpd.conf. That web server instance will still work and be the default if a plain IP in used as the URL.

### **Vhosts with individual CGI-BIN directories**

If you have virtual hosts that need CGI (or need CGI in their own directory) you can do it like this:

Edit /etc/httpd/extra/httpd-vhosts.conf - Add one of these entries for each vhost that needs unique cgi-bin directories:

```
vi /etc/httpd/extra/httpd-vhosts.conf
   <Directory /home/server1/public_html/cgi-bin/>
       Options ExecCGI
       SetHandler cgi-script
   </Directory>
```
Restart Apache

/etc/rc.d/rc.httpd restart

**HINT:** I usually put these with their respective <VirtualHost \*:80> entries.

**NOTE:** Change the "/home/server1/public\_html/cgi-bin/" to the correct directory location.

# **HTTPS / SSL**

to be added

### **SNI HTTPS / SSL (Name based https)**

to be added

Last update: 2020/11/07 17:06<br>(UTC) howtos:network\_services:setup\_apache https://docs.slackware.com/howtos:network\_services:setup\_apache

#### **Sources**

• Originally written by [arfon](https://docs.slackware.com/wiki:user:arfon)

[howtos](https://docs.slackware.com/tag:howtos), [network services](https://docs.slackware.com/tag:network_services?do=showtag&tag=network_services), [apache,](https://docs.slackware.com/tag:apache?do=showtag&tag=apache) [httpd,](https://docs.slackware.com/tag:httpd?do=showtag&tag=httpd) [author arfon](https://docs.slackware.com/tag:author_arfon?do=showtag&tag=author_arfon)

From: <https://docs.slackware.com/>- **SlackDocs**

Permanent link: **[https://docs.slackware.com/howtos:network\\_services:setup\\_apache](https://docs.slackware.com/howtos:network_services:setup_apache)**

Last update: **2020/11/07 17:06 (UTC)**

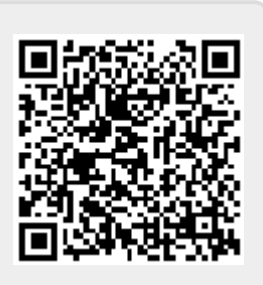